## <span id="page-0-0"></span>PolyLingual: a Programmable Polyhedral Scheduler

Tom Hammer Vincent Loechner

Université de Strasbourg & Inria CAMUS team

IMPACT '23, Toulouse

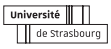

tnata

## Outline

#### 1 [Context](#page-2-0)

- **a** [ILP schedulers](#page-2-0)
- [Implement schedulers through a DSL](#page-3-0)

#### 2 [PolyLingual](#page-4-0)

- **[The Periscop Toolchain](#page-5-0)**
- [Structure of a PolyLingual program](#page-6-0)
	- **•** [Specification](#page-7-0)
	- **•** [Algorithm](#page-9-0)

### 3 [Conclusion](#page-13-0)

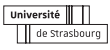

Íngia

## <span id="page-2-0"></span>ILP schedulers: Tedious to implement

- Different algorithms use the same mechanics
	- Generating constraints
	- Aggregating into ILP formulations
- Schedulers are difficult to implement
	- External libraries for scheduling related tasks
	- Complicated matrix manipulation
- What if we could implement polyhedral schedulers by transcribing their algorithms ?

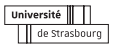

[ILP schedulers](#page-2-0) [Implement schedulers through a DSL](#page-3-0)

## <span id="page-3-0"></span>PolyLingual: a DSL and compiler

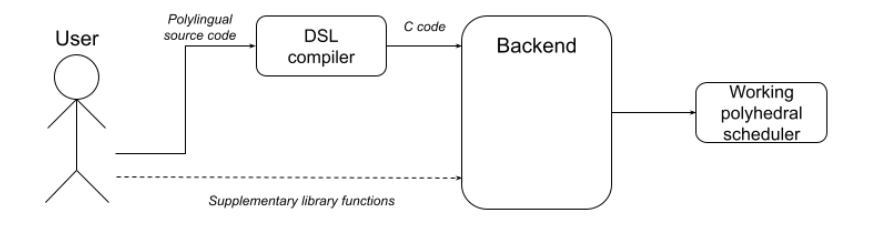

- Specifying constraints through their mathematical formulas
- Implementing the algorithm by writing it in the DSL syntax
- Leaving room for expansion

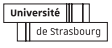

Ínaía

[The Periscop Toolchain](#page-5-0) [Structure of a PolyLingual program](#page-6-0)

## <span id="page-4-0"></span>Outline

#### **[Context](#page-2-0)**

- [ILP schedulers](#page-2-0)
- [Implement schedulers through a DSL](#page-3-0)

### 2 [PolyLingual](#page-4-0)

- **[The Periscop Toolchain](#page-5-0)**
- [Structure of a PolyLingual program](#page-6-0)
	- **•** [Specification](#page-7-0)
	- **•** [Algorithm](#page-9-0)

### **[Conclusion](#page-13-0)**

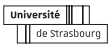

inata

### <span id="page-5-0"></span>The Periscop toolchain

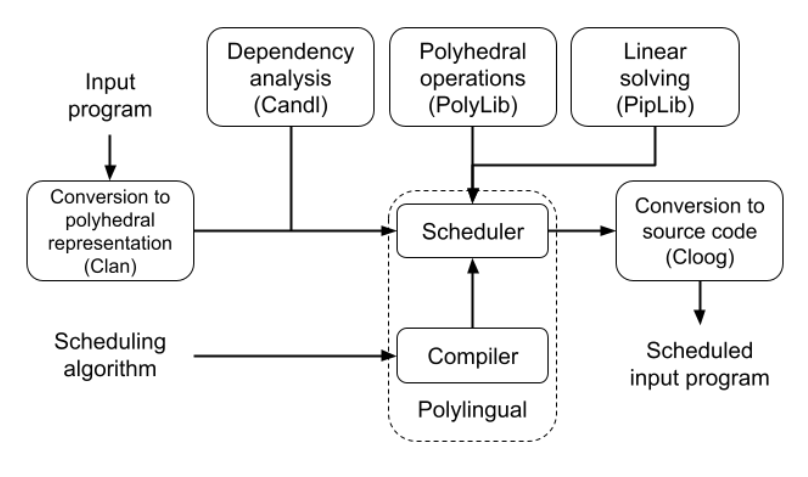

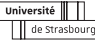

Ínsía -

### <span id="page-6-0"></span>Program structure

#### • Specification of general information about the scheduler

- Form of the schedule
- Schedule constraints, objective functions/variables
- Generation of information about coefficients and their respective dimensions
- Implementation of the scheduling algorithm
	- Manipulation of the input program's data
	- **Formulation of an ILP**
	- **•** Function calls

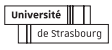

[The Periscop Toolchain](#page-5-0) [Structure of a PolyLingual program](#page-6-0)

## <span id="page-7-0"></span>Specification identifiers

• Specifying the schedule for statements

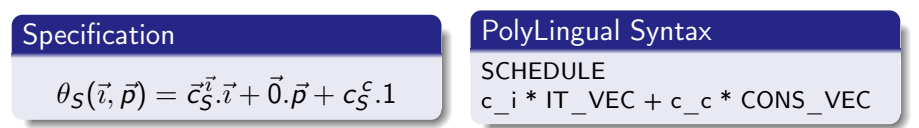

- Specifying constraints and objective functions/variables
	- **•** Schedule constraints
	- Objective functions
	- Objective variables

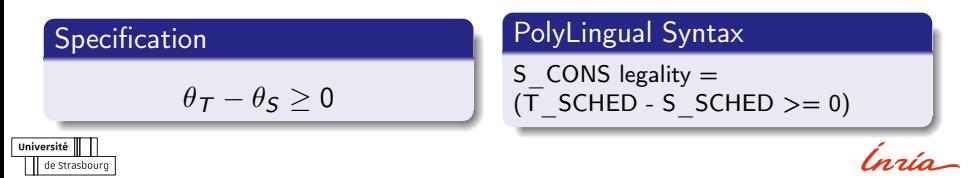

[The Periscop Toolchain](#page-5-0) [Structure of a PolyLingual program](#page-6-0)

## Generated code

Example: Positivity constraint

$$
c_i \geq 0, \sum c_i \geq 1
$$

#### PolyLingual Syntax

O FUNC positivity  $=$ (c i > = 0, SUM(c i) > = 1)

- The constraint is compiled into a C function
- The parameters passed are then later calculated

depending on the ILP de Strashourn

#### Produced function

```
Matrix * positive (int dim)int i:
  Matrix *out;
  int count = 0:
  out = Matrix Alloc(1 + (dim * 1).
        dim *1 + 2) ;
  for (i = 0; i < out->NbRows; i++){
    value assign (out->p[i][0], 1);
  }
  for ( i = 0; i \lt dim; i++){
    value assign ( out->p [ count+i ] [ i +
          (dim * 0) + 11 + 1:
  }
  count += dim :
  for ( i = 0; i < dim; i++)value assign ( out->p \lceil count \rceil i + (
          \overline{dim} * 0 + 1, +1) :
  }<br>value assign(out−>p[count][out−>
        \overline{\text{NbC}olumns – 1], -1);
  count++:
  return out:
}
```
[The Periscop Toolchain](#page-5-0) [Structure of a PolyLingual program](#page-6-0)

### <span id="page-9-0"></span>Input program data

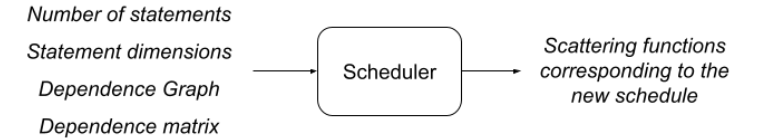

- Functions with fixed parameters
	- Statements, dependencies and DDG
- Manipulation of sets
	- Subsetting operations
	- **o** Iterations
- Calls to library functions

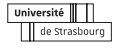

### Data types

#### • Elementary types

- Integer, Boolean
- Used for conditions or indices
- Abstract types
	- Statement, Dependency, S Set, D\_Set, System, ILP, Solution, Graph.
	- All have sub-identifiers
	- New sub-identifiers may be implemented

#### Example: System  $d.cons = ...$

Assigning a System to *d.cons* creates a *cons* element of type System in the data structure for variable d.

Thus, all variables of the same type now have a *cons* member.

de Strashourr

Ingic

# ILP formulation

PolyLingual syntax for the ILP formulation of Pluto

ILP problem  $=$  (u:global, w:global, c\_i, c\_c)

- Defines the order of the coefficients
- Scopes define how constraints are aggregated
	- global
	- dep
	- stmt
- Generates C functions used when calling add to  $ILP()$
- The schedule coefficients are assigned the *stmt* scope automatically

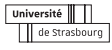

مرمده

### PolyLingual implementation of the Pluto algorithm

```
for all d in D \System c1 = apply to ( legality, d)
  System c2 = apply<sup>-</sup>tovolume bounding, d)
  System c3 = aggregate (c1, c2)
  d cons = c<sup>3</sup>}
repeat {
  ILP problem = (u:global, w:global), c i, c c)
  for all \overline{d} in \overline{D} \overline{f}add to ILP ( d. cons, problem )
  }
  for all s in S \{System c = apply to (positivity,s )
    add to ILP(c, problem)}
  Solution sol = solve (problem))
  Boolean solution found = sol.
        f o u n d
```

```
while sol found \{store schedule (sol, S)for all \overline{s} in \overline{s} \overline{s}System orth =orth schedule space(s)
                                                     add to ILP ( or th )
                                                  }
                                                  sol = solve (problem)}
                                               if ! solution found \{Graph DAG = gen DAG(DDG)
                                                  for all n in DAG {
                                                     for all s in n statements \{insert scalar dim (n . order ,s )
                                                     }
                                                 }
                                               }
                                               u p d a t e ( )\}until (subset (D, solved = True).
                                                   length = 0) \frac{a\mu}{b} (
                                                   orth schedule space (max (D, dim
                                                   ) = NULL)
PolyLingual: a Programmable Polyhedral Scheduler<br>Tom Hammer, Vincent Loechner PolyLingual: a Programmable Polyhedral Scheduler<br>Tom Hammer, Vincent Loechner PolyLingual: a Programmable Polyhedra
```
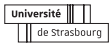

## <span id="page-13-0"></span>Conclusion

- A simple way to specify polyhedral schedulers
	- Mathematical syntax
	- Implementation close to the algorithm specification
	- Versatile
- **•** Going further
	- Multi-algorithm possibilities
	- Output schedule manipulation

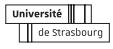

lnata

## <span id="page-14-0"></span>Conclusion

- A simple way to specify polyhedral schedulers
	- Mathematical syntax
	- Implementation close to the algorithm specification
	- Versatile
- **•** Going further
	- Multi-algorithm possibilities
	- Output schedule manipulation

#### Thank you for your feedback !

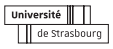

,<br>naio